## **How to shoot a video from a Trello card on iPad / iPhone / Android / Tablet**

- You may experience a problem in attaching a one-minute video on Trello as there is a 10 MB file upload limit per a video uploaded from your computer.
- It's therefore suggested that you shoot a video directly from a Trello card by following this instruction.

## 1. Add a new card. Then, tap at the card to edit it.

Activity

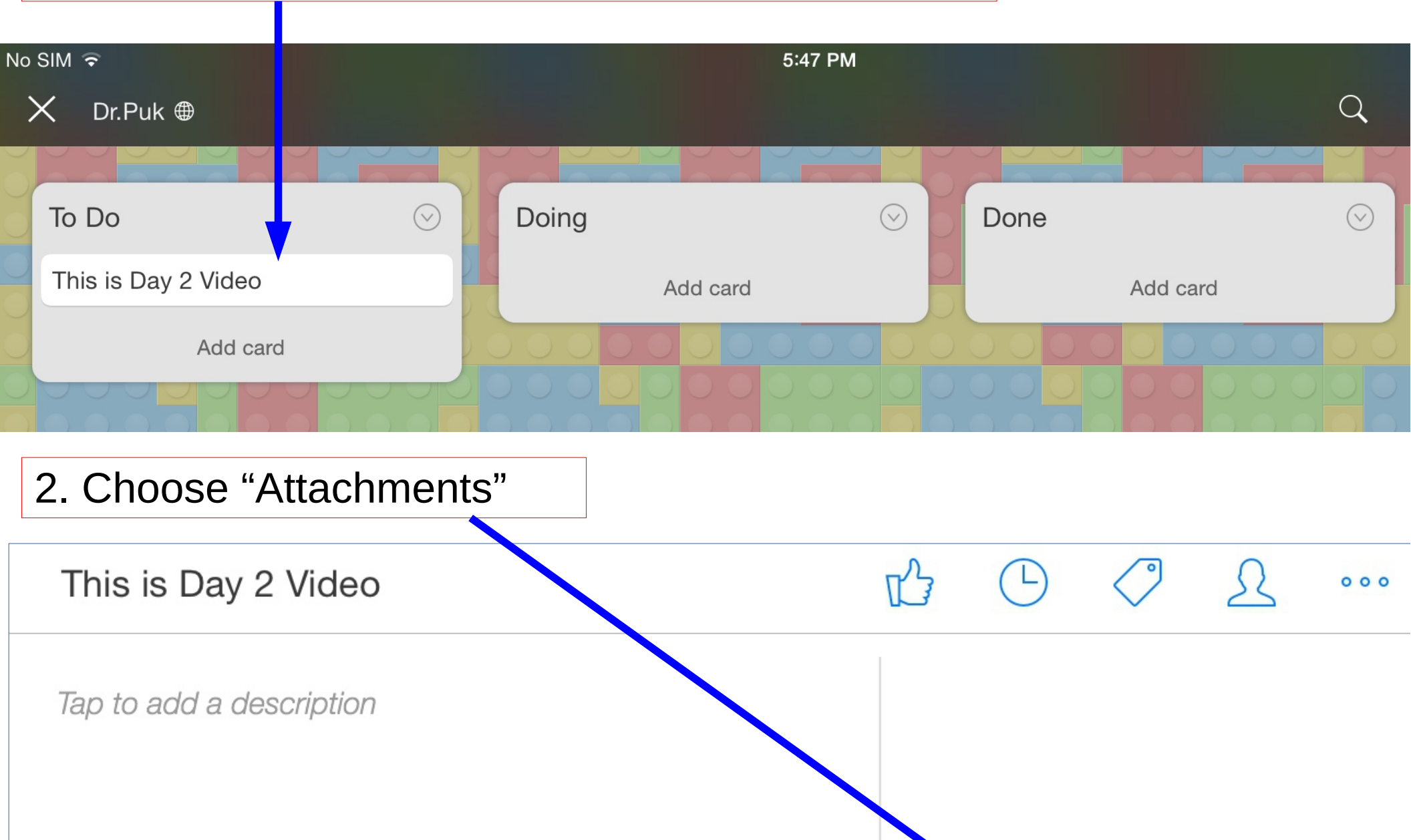

**Checklists** 

**Attachments** 

**Contract** 

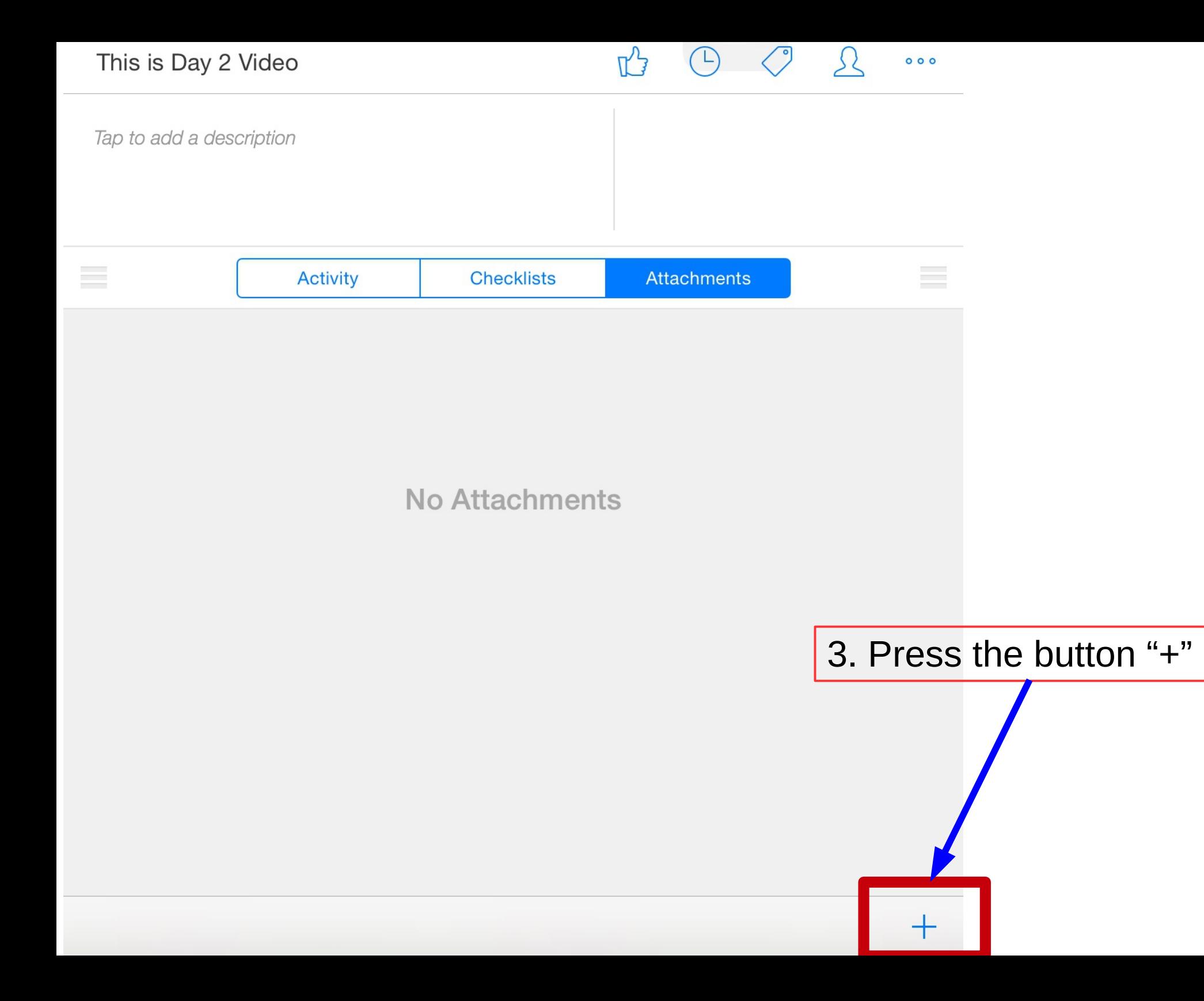

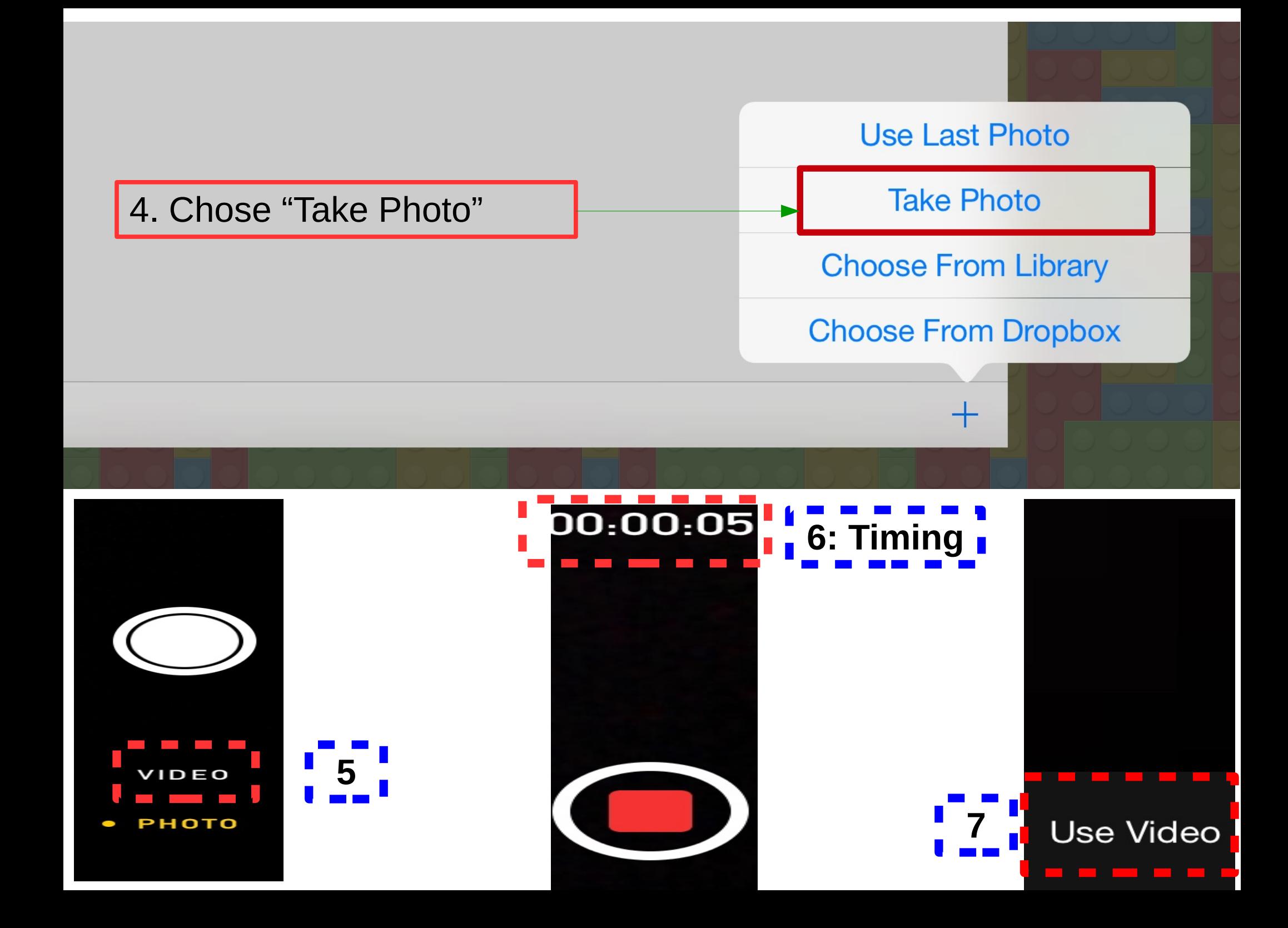